## I'VE BEEN ACCEPTED! – WHAT TO DO NOW?

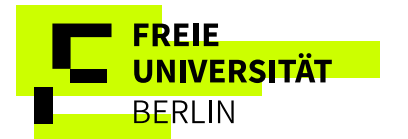

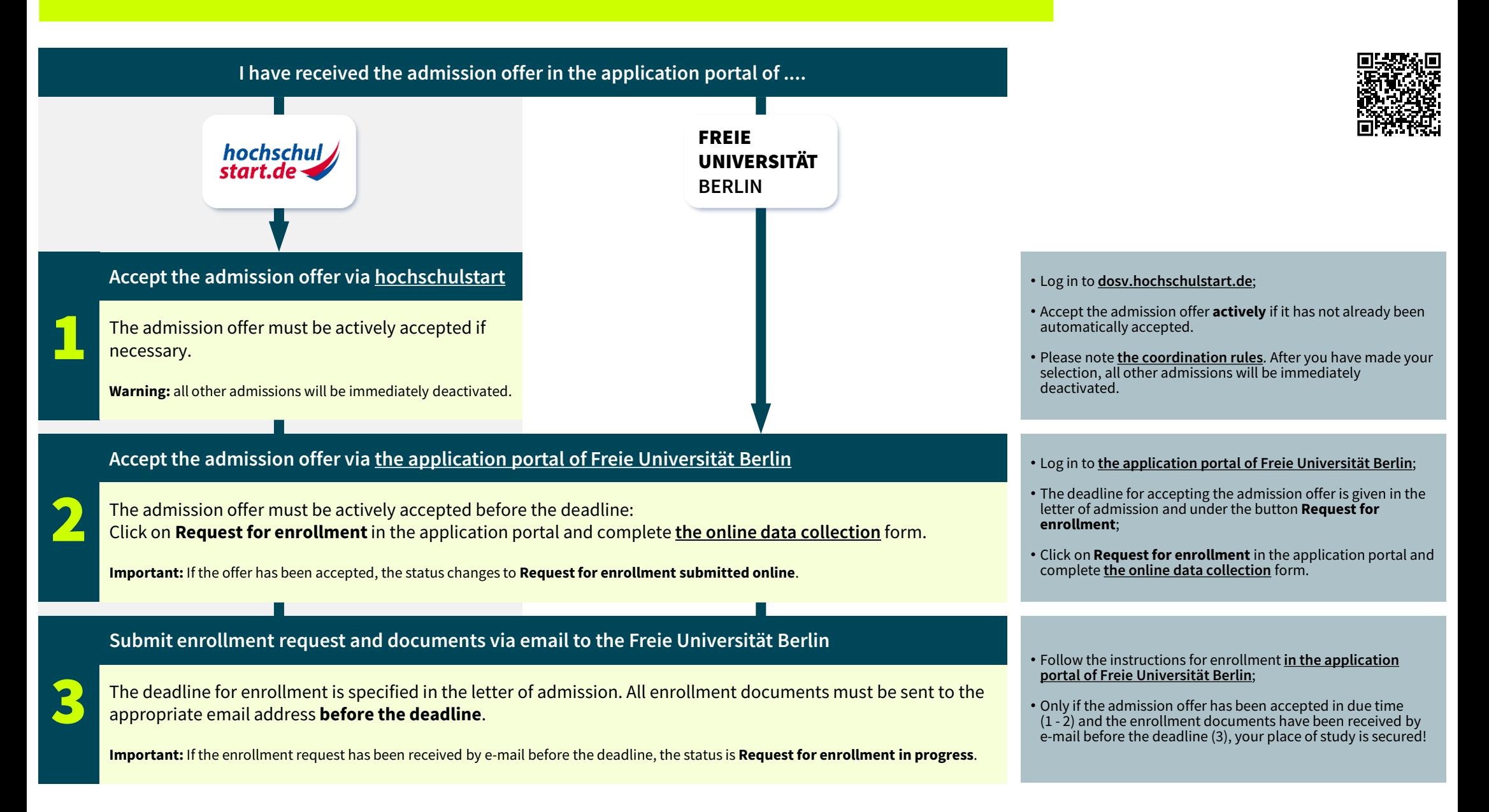

## THE STUDY PLACE WILL ONLY BE CONSIDERED TO HAVE BEEN ACCEPTED WHEN ALL STEPS 1 - 3 HAVE BEEN COMPLETED IN FULL AND ON TIME!